# Portable Cloud

33

Mrs. Neeta R.<sup>1</sup>, Mr. Paritosh G.<sup>2</sup>, Ms. Merline T.<sup>3</sup>, Mr. Manish Y.<sup>4</sup>, Mr. Sachin G.<sup>5</sup> <sup>1</sup>Professor, Dept. of EXTC Engineering, Xavier Institute of Engineering, Mumbai 2,3,4,5Student, Dept. of EXTC Engineering, Xavier Institute of Engineering, Mumbai

**Abstract**— Most of the times a central server is very much expensive and has enormous requirements in terms of electric power consumption, cooling and space. The introduction of the Raspberry Pi, a low-cost, low-power single-board computer, has made the construction of a miniature Cloud Data Center more affordable. The Portable Cloud based on Raspberry pi 2 will be a single-board computing based server which will enable user to create plug and play cloud in any given network. Portable Cloud will act as server to the web application "OwnCloud". This application deals with keeping record of the personal files of any given user.

**Index Terms**— Raspberry pi, portable, cloud, data center, OwnCloud, computing, server.

# **1 INTRODUCTION**

Portable cloud will be a low-end affordable server which expects low traffic and will enable a cheap alternative to medium and small enterprises and households by serving record keeping applications which are usually required to run 24x7 and can replace a costly server which is never optimally used by medium enterprises. Affordable server offers hardware and software based customized solution, giving complete flexibility to the clients to customize hard drive, processor, and application version as per their requirements. Portable cloud will be a dedicated server only for the web application 'OwnCloud'.

———————————<del>—</del>——————————

OwnCloud is a sort of dropbox service available on one or more computer systems, where a single interface or entry point to the collections is provided. A dedicated server only for a single web application offers a very high level of security since access to it will be limited. Another plus point of having a dedicated server instead of a shared server is that you can configure it with software program to meet your specific needs. You can also benefit from scalability since it will be very easy for you to increase the space used by your software. If you use a shared server then you will have to keep changing plans to accommodate your increasing needs.

# **2 HARDWARE**

# **2.1 Raspberry Pi Processor**

The Broadcom SoC used in the Raspberry Pi is equivalent to a chip used in an old smartphone (Android). While operating at 700 MHz by default, the Raspberry Pi provides a real world performance roughly equivalent to the 0.041 GFLOPS. On the CPU level the performance is similar to a 300 MHz Pentium II of 1997-1999. The GPU provides 1 Gpixel/s of graphics processing or 24 GFLOPS of general purpose computing performance. The Raspberry Pi chip, operating at 700 MHz by default, will not become hot enough to need a heat sink or special cooling. The SoC is stacked underneath the RAM chip, so only its edge is visible.

The LINPACK single node compute benchmark results in a mean single precision performance of 0.065 GFLOPS and a mean double precision performance of 0.041 GFLOPS for one Raspberry Pi Model-B board. A cluster of 64 Raspberry Pi Model-B computers, labelled "Iridis-pi", achieved a LINPACK HPL suite result of 1.14 GFLOPS (n=10240) at 216 watts for c. US\$4,000.

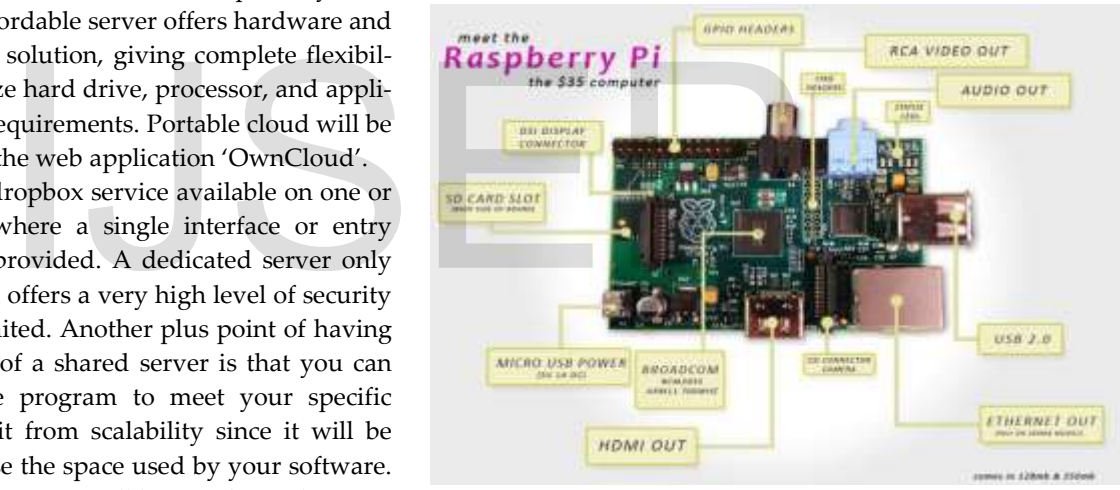

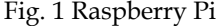

#### **2.2 Over clocking**

Most Raspberry Pi devices can be over clocked to 800 MHz and some even higher to 1000 MHz In the Raspbian Linux distro the over clocking options on boot can be done by a software command running "sudoraspiconfig" without voiding the warranty. The Pi automatically shuttles the over clocking down in case the chip reaches  $85 \text{ °C}$  (185  $\text{°F}$ ), but it is possible to overrule automatic over voltage and over clocking settings (voiding the warranty). In that case, one can try putting an appropriately sized heat sink on it to keep the chip from heating up far above 85 °C.

Newer versions of the firmware contain the option to choose between five over clock ("turbo") presets that when turned on try to get the most performance out of the Sock without impairing the lifetime of the Pi. The five settings are:

 None; 700 MHz ARM, 250 MHz core, 400 MHz SDRAM, 0 overvolt

- Modest; 800 MHz ARM, 250 MHz core, 400 MHz SDRAM, 0 overvolt,
- Medium; 900 MHz ARM, 25 0 MHz core, 450 MHz SDRAM, 2 overvolt,
- High; 950 MHz ARM, 250 MHz core, 450 MHz SDRAM, 6 overvolt,
- Turbo; 1000 MHz ARM, 500 MHz core, 600 MHz SDRAM, 6 overvolt.

In the highest (turbo) preset the SDRAM clock was originally 500 MHz, but this was later changed to 600 MHz because 500 MHz sometimes causes SD card corruption. Simultaneously in high mode the core clock speed was lowered from 450 to 250 MHz.

#### **2.3 RAM**

On the older beta model B boards, 128 MB was allocated by default to the GPU, leaving 128 MB for the CPU. On the first 256 MB release model B (and Model A), three different splits were possible. The default split was 192 MB (CPU RAM), which should be sufficient for standalone 1080p video decoding, or for simple 3D, but probably not for both together. 224 MB was for Linux only, with just a 1080p frame buffer, and was likely to fail for any video or 3D. 128 MB was for heavy 3D, possibly also with video decoding (e.g. XBMC).

Comparatively the Nokia 701 uses 128 MB for the Broadcom Video Core IV. For the new model B with 512 MB RAM initially there were new standard memory split files released (arm256\_start.elf,arm384\_start.elf, arm496\_start.elf) for 256 MB, 384 MB and 496 MB CPU RAM (and 256 MB, 128 MB and 16 MB video RAM). But a week or so later the RPF released a new version of start.elf that could read a new entry in config.txt (gpu\_mem=xx) and could dynamically assign an amount of RAM (from 16 to 256 MB in 8 MB steps) to the GPU, so the older method of memory splits became obsolete, and a single start.elf worked the same for 256 and 512 MB/S. Example a 2018 MB for the Broad-<br>
The new model B with 512 MB RAM ownCloud's open architecture is a<br>
indard memory split files released powerful API for applications and<br>
art.elf, arm496\_start.elf) for 256 any storage.<br>
Th

#### **2.4 Networking**

On the model B the Ethernet port is provided by a built-in USB Ethernet adapter. Peripherals Generic USB keyboards and mice are compatible with the Raspberry Pi.

### **2.5 Real-time Clock**

The Raspberry Pi does not come with a real time clock, which means it cannot keep track of the time of day while it is not running.

As alternatives, a program running on the Pi can get the time from a network time server or user input at boot time. A real-time clock (such as the DS1307) with battery backup can be added via the IC interface.

# **3 SOFTWARE**

### **3.1 Raspbian**

Raspbian is a free operating system based on Debian optimized for the Raspberry Pi hardware. An operating system is the set of basic programs and utilities that make your Raspberry Pi run. However, Raspbian provides more than a pure OS: it comes with over 35,000 packages pre-compiled software bundled in a nice format for easy installation on your Raspberry Pi. The initial build of over 35,000 Raspbian packages, optimized for best performance on the Raspberry Pi, was completed in September of 2015. However, Raspbian is still under active development with an emphasis on improving the stability and performance of as many Debian packages as possible. The Raspbian Server Edition is a stripped version with other software packages bundled as compared to the usual desktop computer oriented Raspbian. PiBang Linux is derived from Raspbian. A Raspbian image is a file that you can download onto an SD card which in turn can be used to boot your Raspberry Pi and Via APC into the Raspbian operating system. Using a Raspbian image is the easiest way for a new user to get started with Raspbian.

#### **3.2 Apache Server**

The Apache HTTP Server, colloquially called Apache, is the world's most widely-used web server software. This will be used as a web server to host OwnCloud. https requests on port 443 and ssl replies are given by webpage of server on port 80.

# **3.3 OwnCloud**

OwnCloud is a self-hosted file sync and share server. It provides access to your data through a web interface, sync clients or WebDAV while providing a platform to view, sync and share across devices easily — all under your control. ownCloud's open architecture is extensible via a simple but powerful API for applications and plugins and it works with any storage.

#### **4 IMPLEMENTATION**

Raspbian, which Debian optimized for Raspberry Pi hardware is deployed on it with optimum configurations required for OwnCloud application. Raspberry Pi was connected to a network using Ethernet port and accessed through SSH.

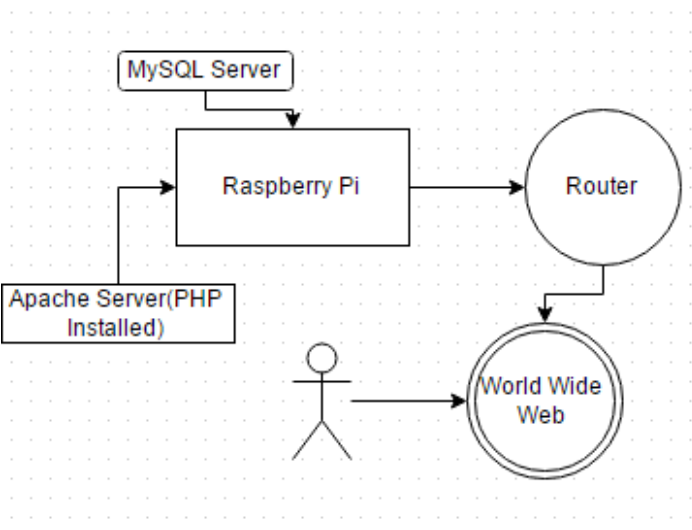

#### Fig. 2 Working of Portable Cloud

Apache, PHP, MySQL, FileZilla FTP Server were installed through SSH access to the Raspbian on Pi to make a platform available for OwnCloud application. Once it is ready as a web server, all source files and media files were uploaded to htdocs using FTP access. MySQL database are exported from local development machine using php MyAdmin and uploaded to Pi's MySQL database and configuration file of OwnCloud was changed to work with new MySQL database credentials and new URL.

# **5 CONCLUSION**

The cloud can be accessed and modified from anywhere in the world using internet through personal computer or Smartphone. The system is being connected via Ethernet port to network successfully. Which provides low cost alternative to the traditional server at a very low price. Work can be extended by using this portable cloud to host other useful applications too.

# **REFERENCES**

- [1] Raspberry Pi based interactive home automation system through E-MAIL, Jain, S. et al, IEEE Conference Publications,2014.
- [2] Fung Po,"The Glasgow Raspberry Pi Cloud: A Scale Model for Cloud Computing Infrastructures", ICACT 2010
- [3] Documentation and downloads for the RASPBERRY [Online]. [http://www.Raspberrypi.org/](http://www.raspberrypi.org/)
- [4] About the Apache HTTP Server Project". Apache Software Foundation. Archived from the original on 7 June 2008.Retrieved 2008-06-25.
- [5] Wireless LAN Medium Access Control (MAC) and Physical Layer (PHY) Specification, IEEE Std. 802.11, 1997. Letter Project". Apache Software Founda-<br>
inal on 7 June 2008.Retrieved 2008-06-25.<br>
cess Control (MAC) and Physical Layer<br>
d. 802.11, 1997.